# SQL Enterprise Job Manager

# **SIMPLIFY SQL SERVER JOB MONITORING AND MANAGEMENT**

SQL Enterprise Job Manager provides comprehensive monitoring and management of SQL Server agent jobs across all your SQL Servers. The familiar calendar layout makes it easy to view status, manage details, and review history for any job or instance in your environment. Manage jobs proactively by chaining jobs together to create automated workflows and configuring alerts to be notified of completion status and potential issues. The web-based architecture makes it easy to view status and centrally manage jobs from anywhere.

# WHY ENTERPRISE JOB MANAGER?

Managing SQL Server agent jobs across multiple servers and instances is difficult without the right tools. Scheduling jobs to run within maintenance windows, managing competing jobs for resource contention, and keeping on top of job status across the enterprise requires effective management strategies. Failing backup jobs or defragmentation jobs that don't complete slow performance, cause added down time, and could even result in data loss. SQL Enterprise Job Manager is a comprehensive tool that helps DBAs simplify job scheduling and management across the enterprise so their SQL environment runs like a well-oiled machine.

# PRODUCT HIGHLIGHTS

- Monitor SQL Server agent jobs across the enterprise
- Easily view job status and details with familiar calendar layout
- Chain jobs together to build automated workflows
- Configure and manage jobs that run over multiple instances
- Set alerts to be notified of potential issues
- Web-based architecture simplifies deployment

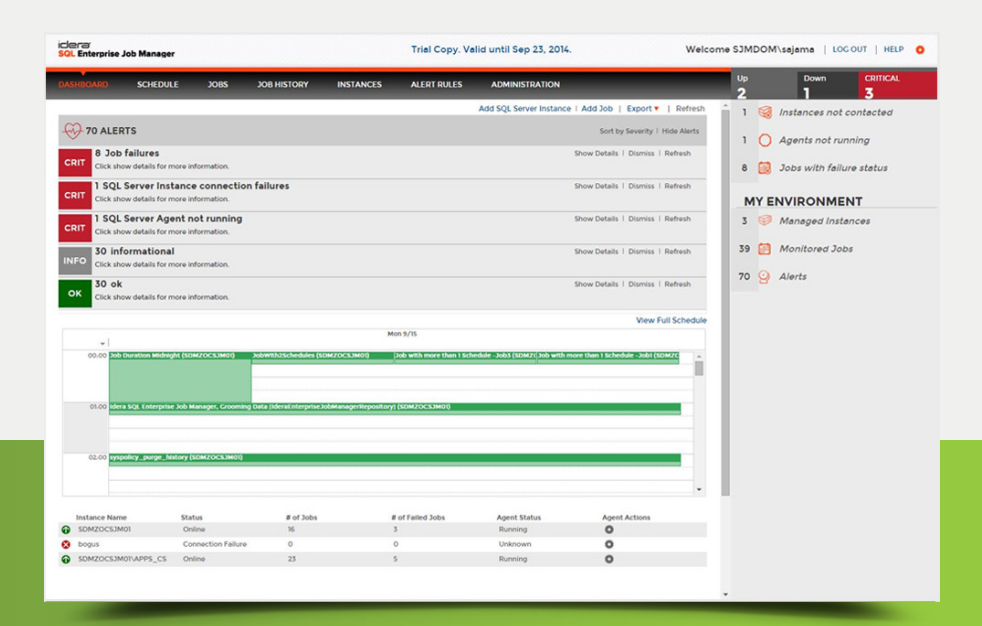

# **[Start for FREE!](https://www.idera.com/productssolutions/sqlserver/sql-server-agent-job/freetrialsubscriptionform?utm_source=iderapdf&utm_medium=inproduct&utm_content=pdf&utm_campaign=sqlejm)**

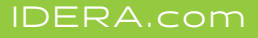

# KEY BENEFITS

#### **Comprehensive Job Management**

See what is scheduled to run and when across the entire SQL Server landscape with up to the minute status information on currently running jobs. Easily create, edit and delete SQL Server agent jobs with a few simple clicks. Quickly identify job status across every instance or drill down to a single instance with the easy to read color-coded calendar layout.

#### **Automate Job Schedules**

Configure jobs to run automatically upon the completion of previous jobs to automate workflows and save time. Drag and drop jobs to create job chains to perform many related jobs on a server or across different servers through the use of an intuitive graphical interface.

# FEATURES OVERVIEW

#### **Comprehensive Job Monitoring**

SQL Enterprise Job Manager provides comprehensive monitoring of SQL Server agent jobs across the entire SQL Server landscape. See what is scheduled to run and when and get up to the minute status information. View jobs by instance or drill down into specific jobs to see alert settings, upcoming jobs, and history details.

#### **Familiar Calendar Layout**

View jobs and status in a familiar calendar layout. Jobs are colorcoded for quick identification of current, past, and upcoming scheduled jobs as well as jobs that have been manually run.

#### **Job Chaining**

Create sequences, or chains, of jobs that run automatically one after the other based on the status of a preceding job in the chain. Configure simple to complex chains of jobs that can run either in series or in parallel to each other. The software utilizes a drag and drop interface to schedule the execution order. Job chains can be defined on a single server or span across multiple SQL Server instances.

#### **Multi-Instance Jobs**

Create and manage jobs that run over multiple instances to simplify management of common tasks, ensure consistency, and save time. Once created, individual instances can be easily added or removed from the multi-instance job as your environment and needs change.

# WEB-BASED ARCHITECTURE

#### **Scalable**

- Built to manage jobs across your entire SQL Server environment
- Customize the job status collection interval by instance to • optimize the balance between performance and data.

#### **Configurable Notifications**

Stay on top of issues with configurable email alerts for jobs across your SQL Server environment. Establish alerts for indicators such as when jobs fail or restart, server instance connection failures or when job agents have stopped running.

#### **Web-based Architecture**

The web-based architecture simplifies deployment. Users can login from any Internet connected PC to manage their SQL Server agent jobs or Windows tasks. Integration with the IDERA Dashboard provides cross-product accessibility and unified dashboard views.

#### **Configurable Notifications**

Build email alerts to be notified of job status or potential issues. Establish alerts for indicators such as when jobs fail or restart, server instance connection failures, or when job agents have stopped running.

#### **Web-Based Architecture**

SQL Enterprise Job Manager is a web-based management console built for easy deployment across the enterprise. Users can login from anywhere with an internet connected PC to monitor and manage their SQL Server agent jobs.

#### **IDERA Dashboard Integration**

The IDERA Dashboard is a unified web interface for accessing individual IDERA SQL products together and includes a cross-product dashboard that provides integrated views of status, top issues, and alerts across all installed products. With a few clicks users can easily move between viewing server performance details, to job status information, and to backups depending upon which IDERA SQL products are installed. The integrated IDERA Dashboard provides a single view of important information across products to simplify management of your SQL Server environment.

#### **Lightweight Web UI**

- Stand-alone web Application; no need for IIS.
- Intuitive web-based UI; sign on and use remotely from anywhere.

IDERA.com

# SYSTEM REQUIREMENTS

**SQL Server Repository** (Express, Standard & Enterprise) SQL Server 2005 SP1+, SQL Server 2008, SQL Server 2008 R2, SQL Server 2012, SQL Server 2014

**Monitored SQL Servers** (Standard & Enterprise) SQL Server 2005 SP1+, SQL Server 2008, SQL Server 2008 R2, SQL Server 2012, SQL Server 2014

**Browser Support** Internet Explorer 9+, Chrome, Firefox, Microsoft Edge

**Windows Support**

Windows Server 2008 SP2+, Windows 2008 R2, Windows 2012, Windows 7, Windows 8, Windows 10

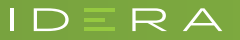

# JOB MANAGEMENT & ANALYSIS

#### **Create and Modify Jobs**

Create new SQL Server agent jobs or modify existing jobs on a single instance or across multiple ones. The job wizard provides step-by-step guidance through the job creation process. Select any monitored job to add or edit steps, change the run schedule, or update alerts and notifications.

#### **Job Scheduling and Conflict Resolution**

Two capabilities are available to enhance job scheduling efficiency and reduce conflicts. The Server Performance Timeline provides an overview of running jobs across instances as compared to CPU cycles being consumed to identify performance hogs. The Job Overlap view provides details on overlapping job runtimes so scheduling can be adjusted to limit conflicts.

#### **Job Trending Analysis**

Analyze job execution results by day, week, month, or year to identify trends and tune performance. View trends like the top failed jobs, most frequently run jobs, and longest running jobs. Even forecast job duration increases and compare highest increases over selected time periods.

# ENTERPRISE JOB MONITORING

#### **Centralized Management**

Manage jobs across multiple SQL Server instances anywhere in the SQL environment from a single console. Easily build, modify, or delete any job with a few simple clicks.

#### **Calendar Schedule View**

The calendar schedule helps you see jobs and status in a familiar calendar layout. View job schedule by day, week, or month across all instances or drill-down into a single one. Jobs are color-coded to help quickly identify the current status, past and future scheduled jobs. To reschedule simply drag and drop.

#### **Monitor Windows Server Agent Jobs**

Monitor and manage Windows Server Agent jobs alongside SQL Server jobs in a single tool to improve productivity and enable cross platform job management.

#### **Alerts & Notifications**

Create job alerts and set up email notifications to stay informed and on top of issues as they happen. Set custom alert thresholds to make sure you receive notifications tailored to your environment.

#### **Job History**

View the run history of all monitored jobs. The job history page provides an overview of each jobs status, run duration, and summary of the results. Filtered views help you quickly get to the information you want. You can also export the data as a .PDF, .CSV, or XML file.

#### **Job Copy**

Easily copy a job and apply to another instance or use as a starting point for the quick creation of a similar job. All the original details of the job are loaded into the job creation wizard making it easy to modify just what needs to change.

#### **Job Summary**

The intuitive job summary provides an at-a-glance overview of the job environment. View the alert summary, schedule of the day's jobs and their status, and an overview of each managed instance. Point and click to get more details and take action.

#### **Maintenance Mode**

Define maintenance windows for specified instances. Configure jobs to run only within the maintenance window, disable jobs and alerts not to run, and stop maintenance jobs when the window closes.

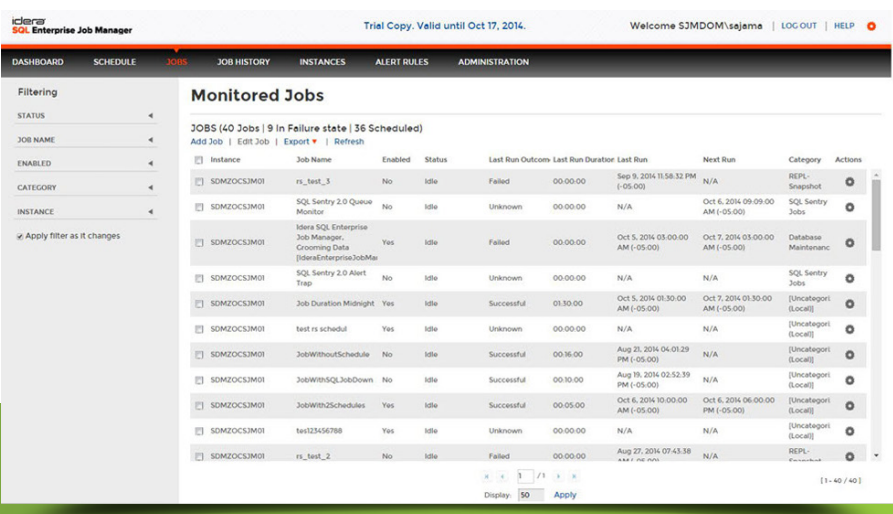

# IDERA.com

TWITTERtwitter.com/Idera\_Software FACEBOOKfacebook.com/IderaSoftware LINKEDINlinkedin.com/company/idera-software 877 GO IDERA 464.3372 EMEA+44 (0) 1753218410 APAC+61 1300 307 211 MEXICO+52 (55) 8421-7980 BRAZIL+55 (11) 3280-1159